## 地域請求書類(訪問入浴) 操作説明書

#### ■各種シートの説明

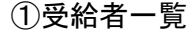

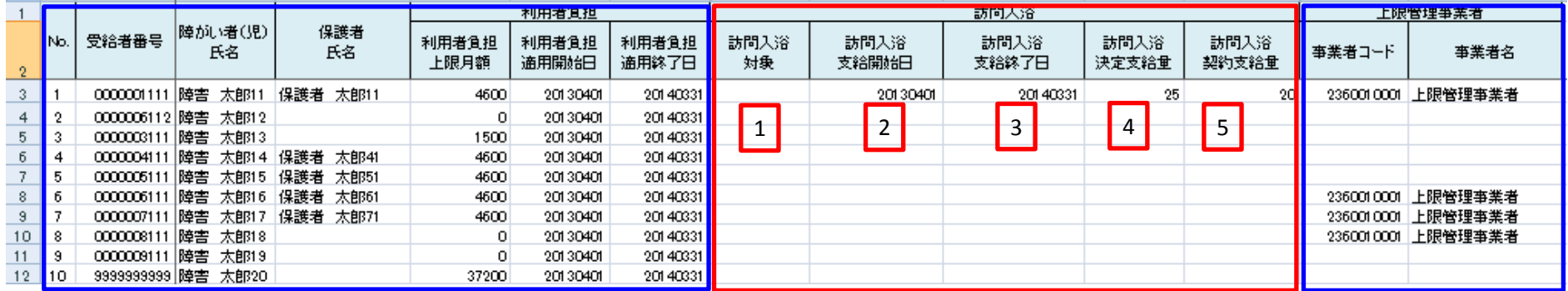

※青枠はどのサービスでも共通、赤枠はサービス独自

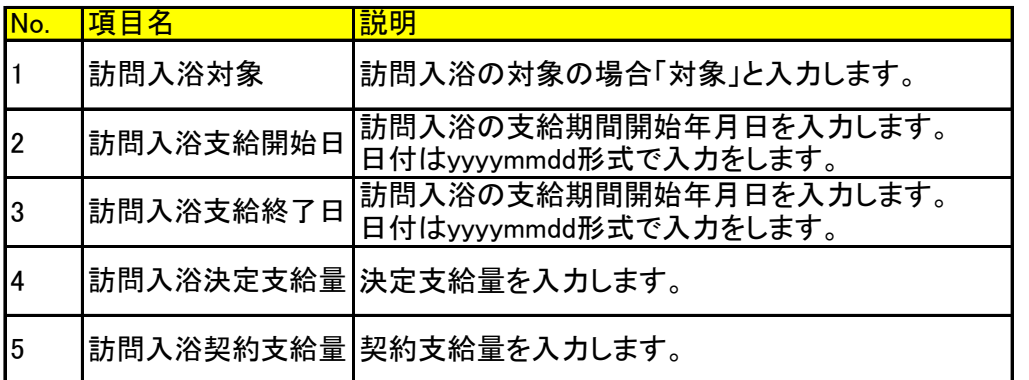

例:2013年4月1日→20130401

# ②訪問入浴の実績情報

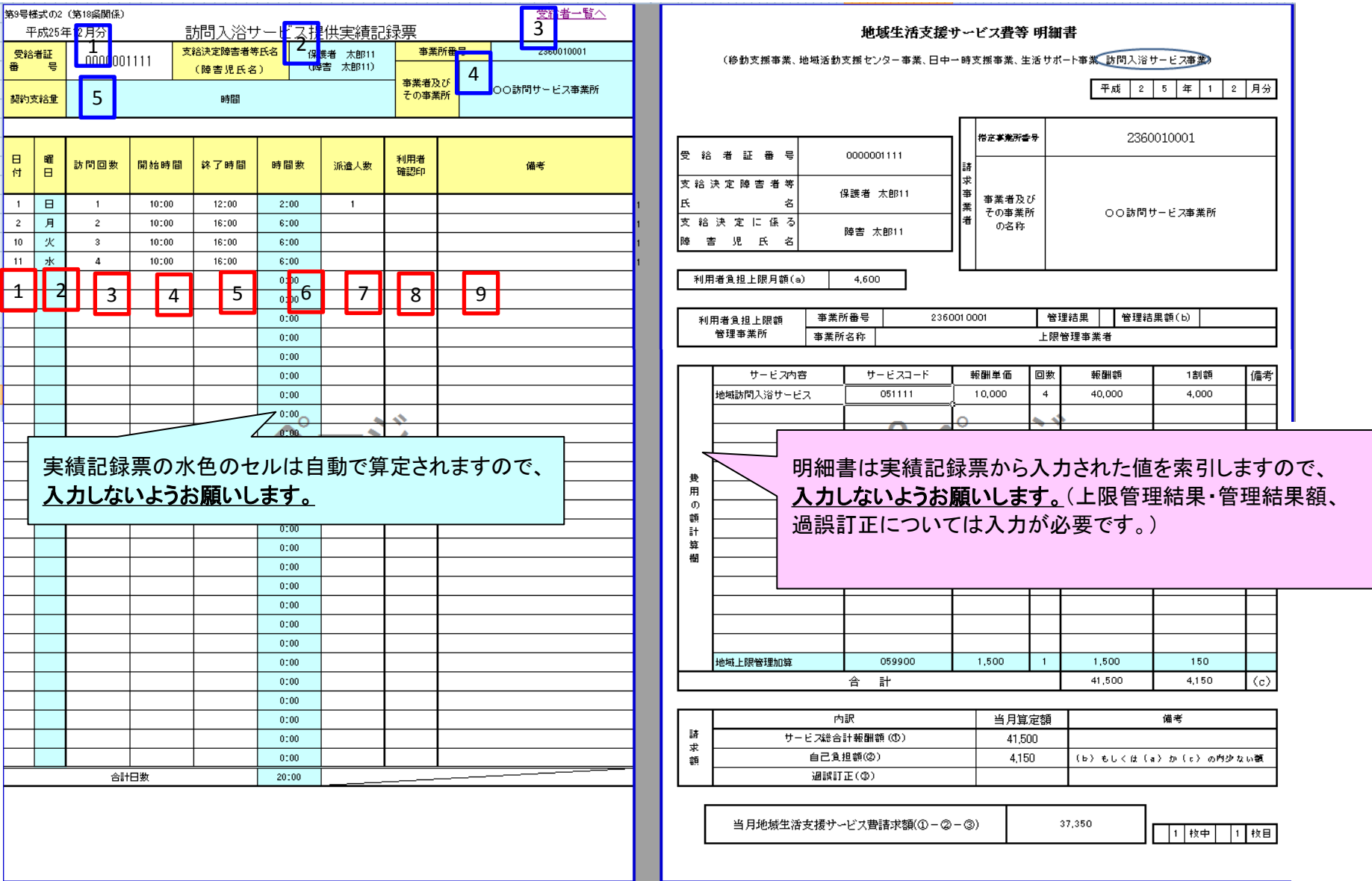

## 対象者情報欄(青枠の数字) 入力不要

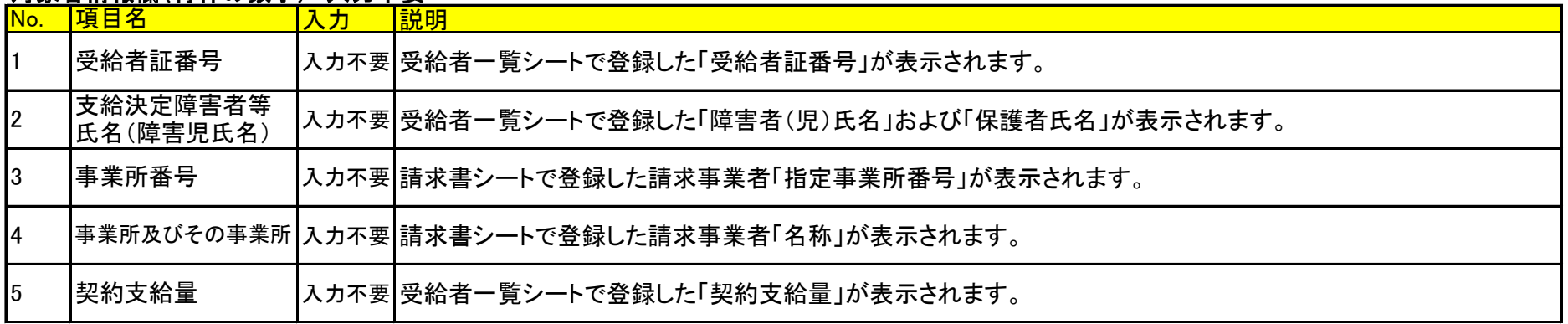

### 宝績情報欄(赤枠の数字)

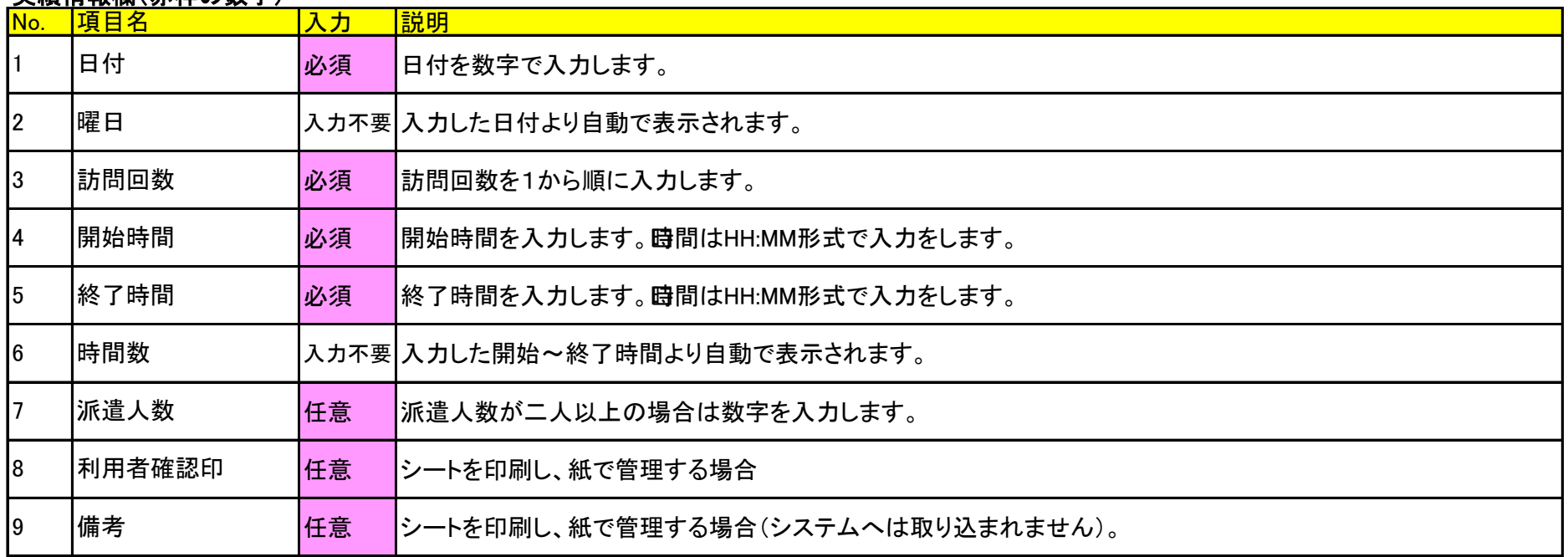